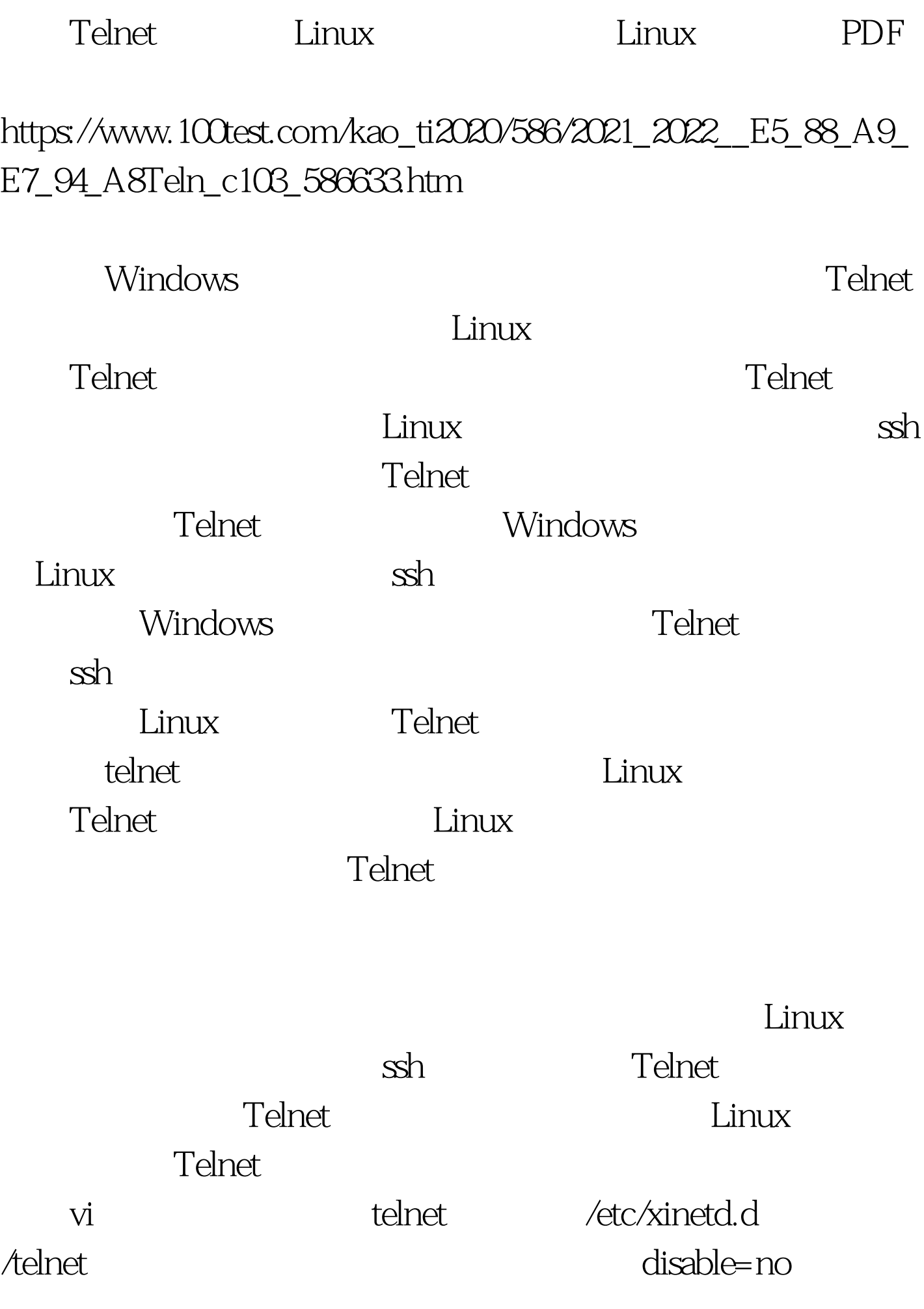

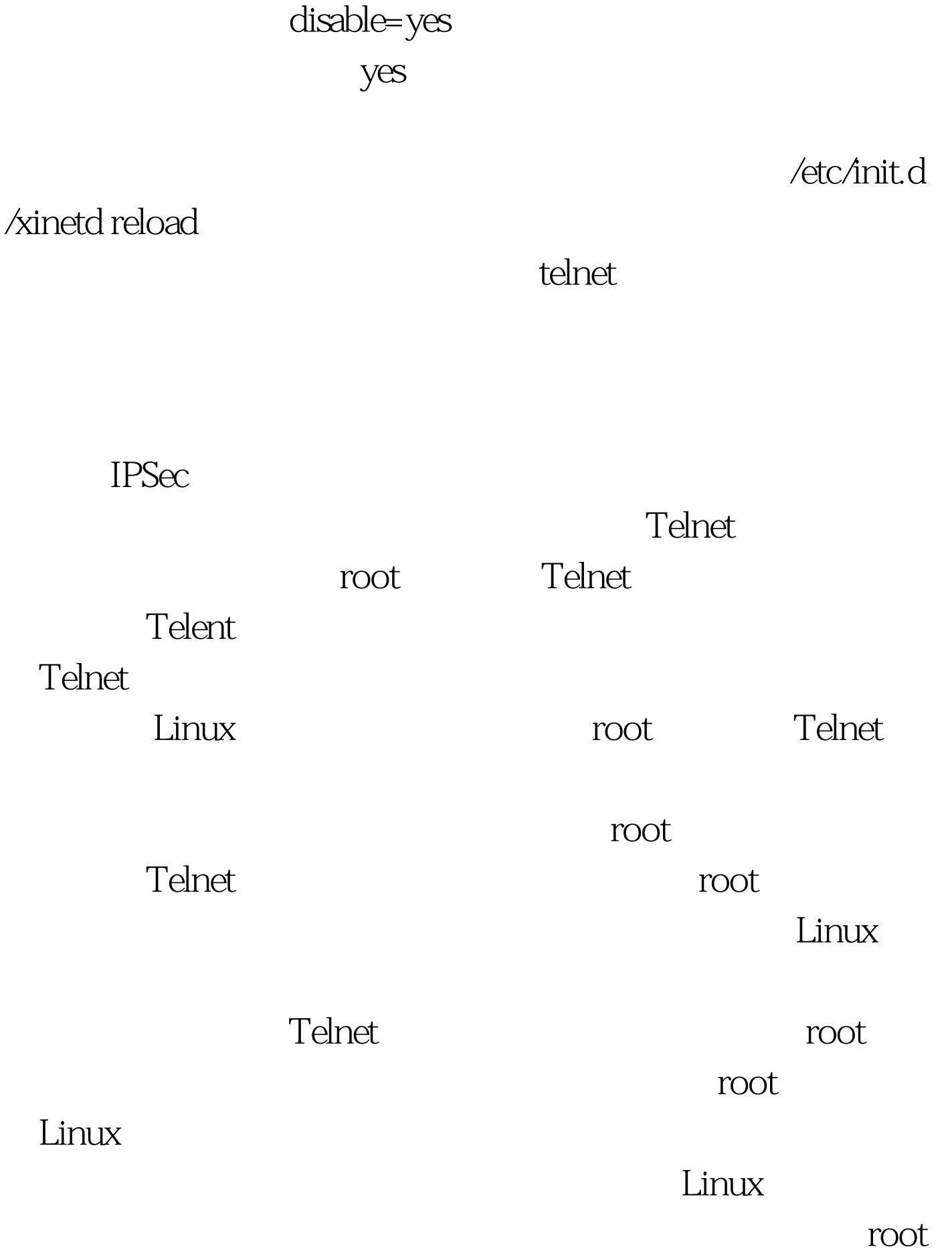

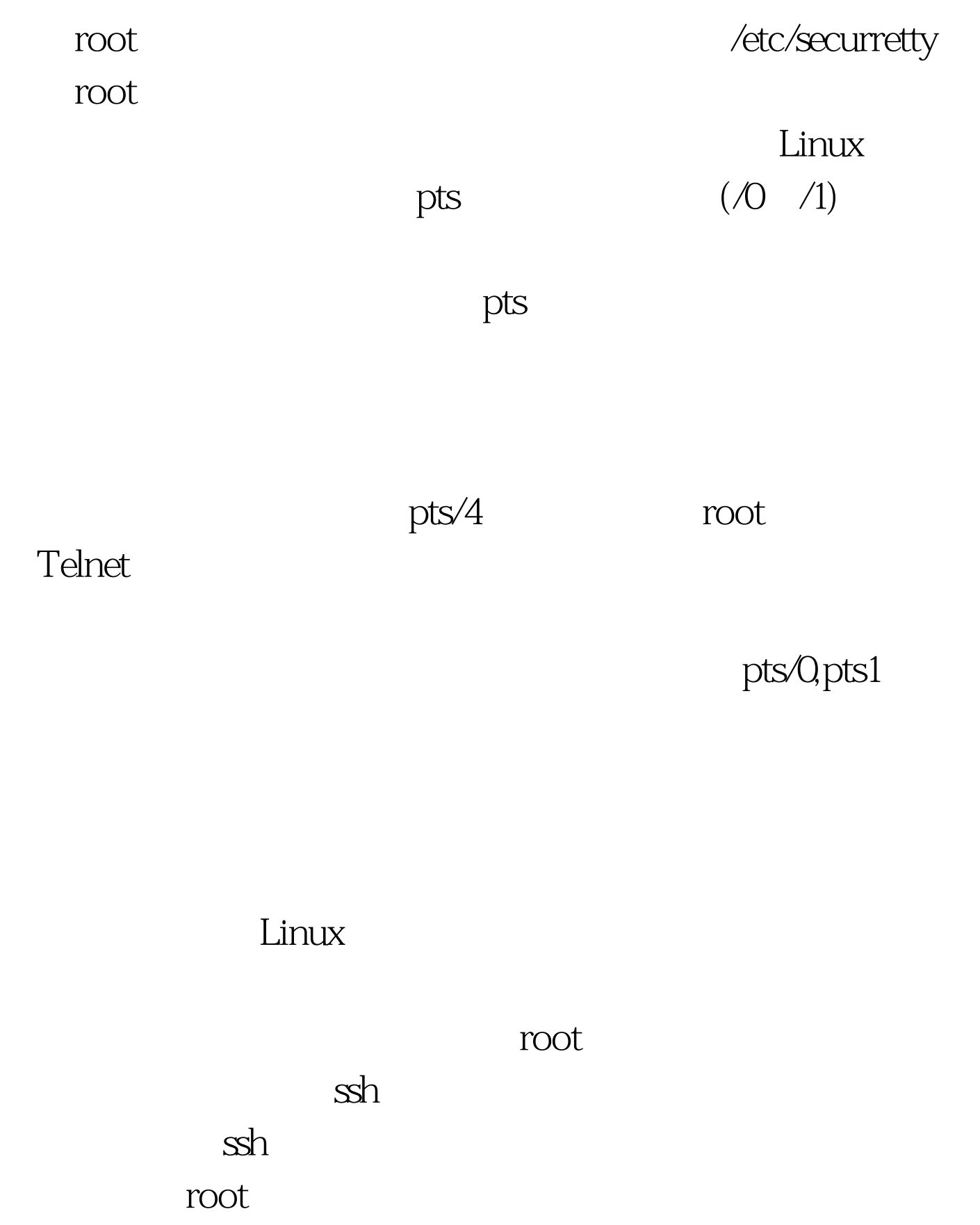

统就会允许root帐户利用所有可用的终端进行登录了。不过

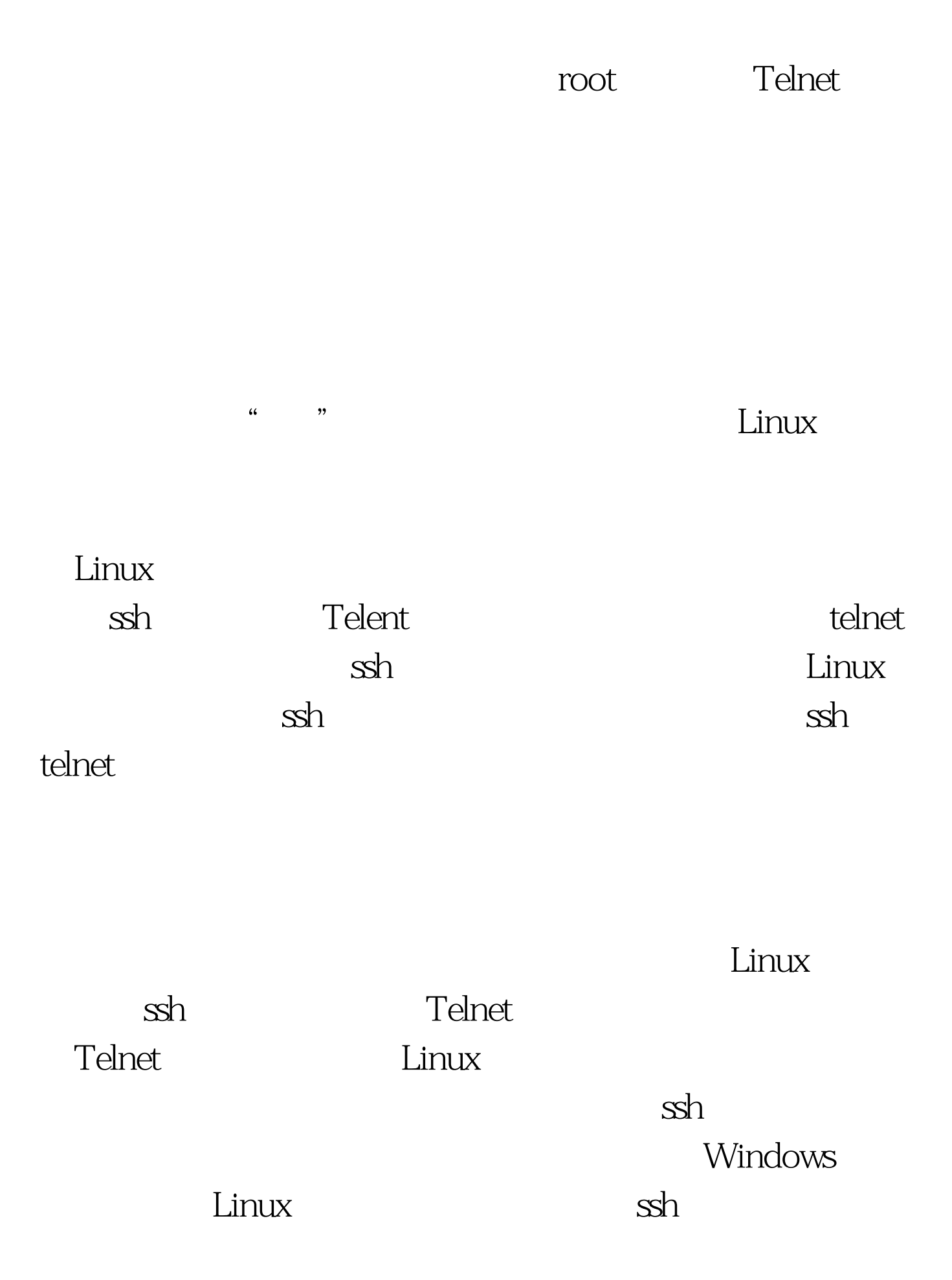

Windows ssh Windows Linux ( ), the contraction of the putty state of the putty state  $\mathbf{p}$ Windows ssh  $\mathop{\mathrm{osh}}$ 

Linuxc Telnet

 $\lim_{\alpha\to 0}$ 

 $100Test$ www.100test.com